## **Schnittstellenkonfiguration Digitalröntgen: EasyDent**

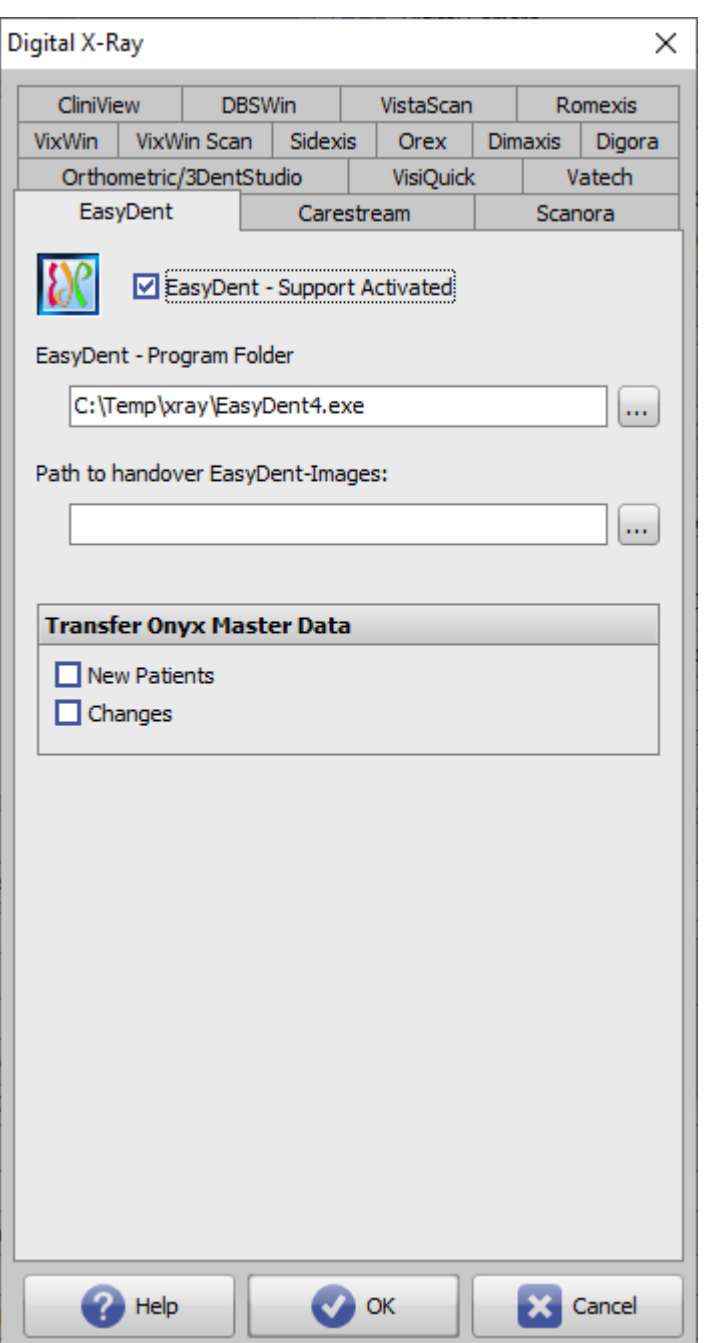

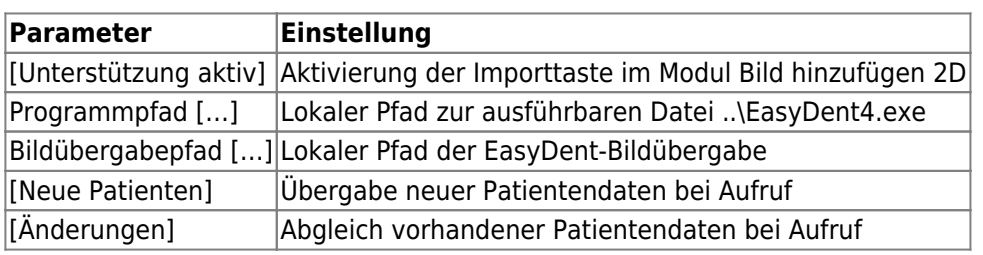

From: <https://www.onyxwiki.net/> - **[OnyxCeph³™ Wiki]**

Permanent link: **<https://www.onyxwiki.net/doku.php?id=easydent>**

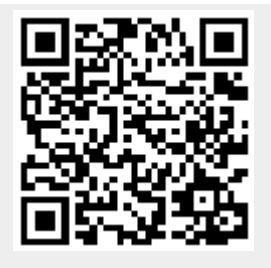

Last update: **2022/06/27 07:34**